## SAP ABAP table FAGL\_SPLIT\_FLD\_S {Characteristics Permitted for Split}

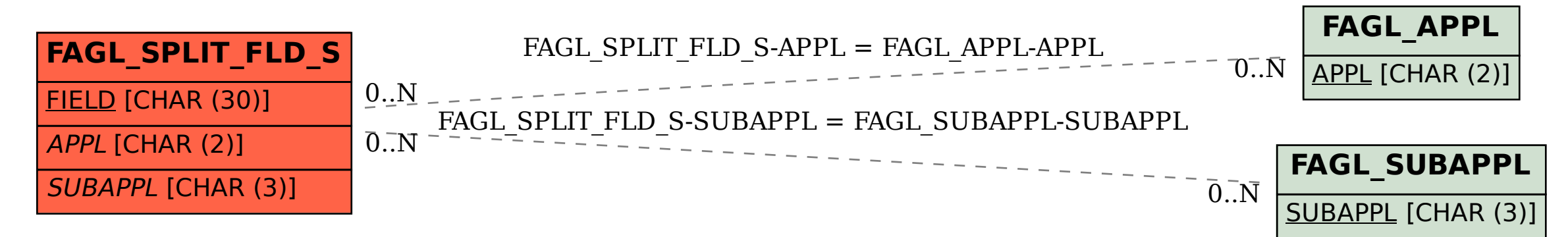